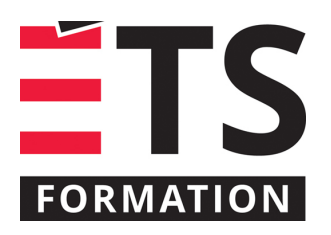

# **Plan de formation**

# Création d'un entrepôt de données avec SSAS (SQL Server Analysis Services)

# **Description de la formation**

Concevoir, créer et déployer un cube OLAP sécurisé avec SQL Server Analysis Services (SSAS). MS SQL Server Analysis Services (SSAS) est une composante importante de la suite d'intelligence d'affaires (BI) proposée par Microsoft permettant de créer des cubes OLAP pouvant être exploités par différents outils de forage, d'exploration de données et de tableaux de bord.

# **Objectifs pédagogiques**

- 1. Naviguer dans l'outil SQL Server Data Tools.
- 2. Créer un cube multidimensionnel OLAP avec SSAS.
- 3. Configurer les mesures, les dimensions, les attributs et les hiérarchies d'un cube OLAP.
- 4. Optimiser et déployer un cube dans un environnement de production.
- 5. Définir la sécurité des données contenues dans un cube.

# **Contenu**

#### **Concepts de base de MS SQL Server Analysis Services (SSAS)**

- Architecture de SSAS
- Outil de développement SSDT (SQL Server Data Tools)
- Définition d'un projet SSAS
- Connexions aux sources de données
- Définition d'une vue de source de données
- Création du modèle dimensionnel (UDM)

# **Définition des groupes de mesures**

- Création des mesures (faits)
- Méthodes d'agrégation et concept de semi-additivité
- Définition de membres calculés
- Configuration d'une partition

# **Définition des dimensions**

- Création et paramétrage des attributs
- Configuration des hiérarchies d'attributs
- Définition de dimensions temporelles
- Mise en place de relations d'attributs

#### **Déploiement et génération d'un cube**

- Méthodes de déploiement
- Automatisation du traitement
- Diagnostic des erreurs de déploiement les plus courantes

#### **Autres concepts avancés**

- Création d'indicateurs de performance(KPIs)
- Utilisation des perspectives
- Traduction et support multilingue dans un cube

# **Administration de SSAS**

- Modèle de sécurité
- Optimisation des performances
- Sauvegarde et restauration d'une base de données SSAS

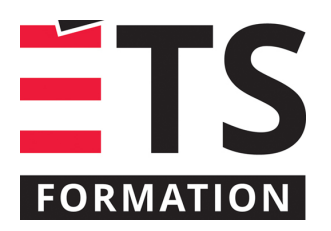

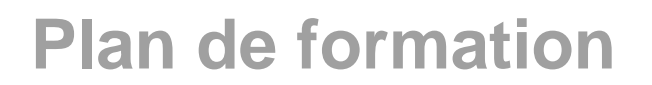

# **Méthodologie** Création d'un entrepôt de données avec SSAS (SQL Server Analysis Services)

Exposé interactif (60%), exercices (40%)

# **Clientèle visée**

Professionnel et technicien spécialisés en TI

# **Particularités**

Les participants doivent avoir une connaissance de base des techniques de modélisation dimensionnelle pour la conception d'entrepôts de données.

# **À savoir lorsque cette formation est en ligne**

Nos formations en ligne sont diffusées sous forme de classes virtuelles interactives et nous travaillons avec la plateforme Zoom.

Chaque participant.e doit avoir un ordinateur avec un bon accès à Internet ainsi qu'une caméra, un micro et des hautparleurs afin de participer à la formation. La caméra doit être fonctionnelle et être ouverte tout au long de la formation pour faciliter les échanges avec le formateur et le volet pratique de la formation.

Il est fortement recommandé d'avoir deux écrans : un pour suivre la formation et l'autre pour les exercices pratiques.

# **Durée**

2 jour(s) pour un total de 14 heure(s).

# **Coût par participant en formation publique**

0 \$ (à déterminer)

ÉTS FORMATION est le leader universitaire en formation continue avec plus de 7 000 participants formés annuellement et une offre de plus de 300 différentes formations. Nos formations sont pratiques et pragmatiques et affichent un taux de satisfaction supérieur à 90 %. Consultez notre programmation complète au http://www.etsformation.ca/